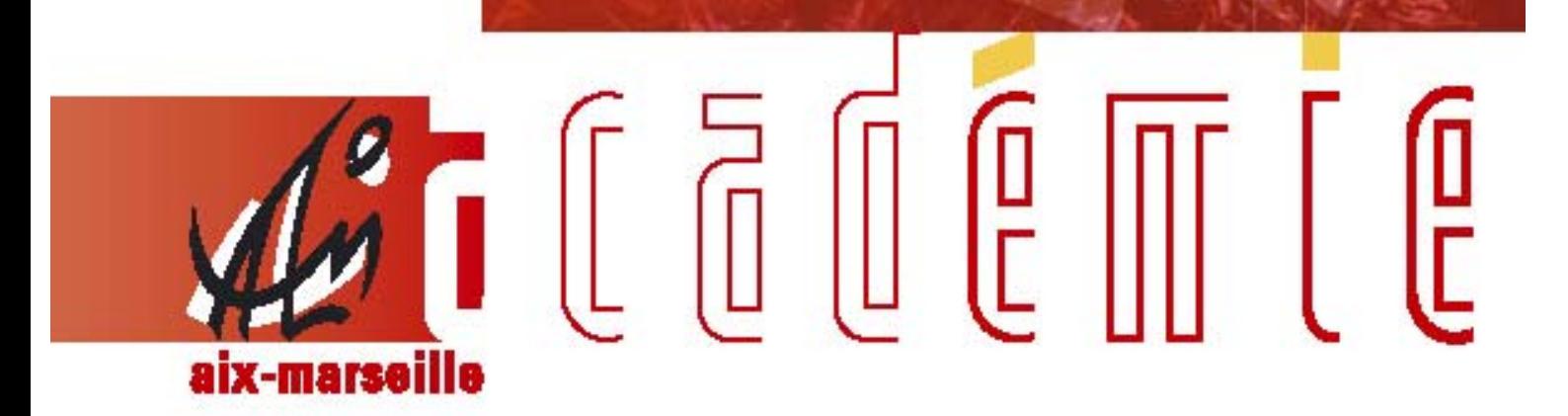

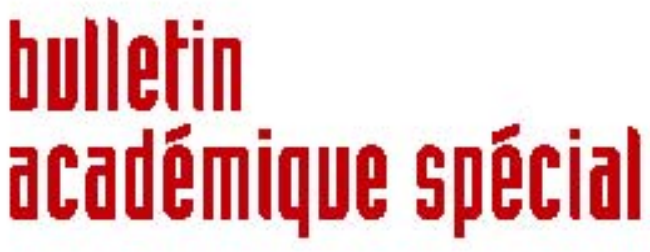

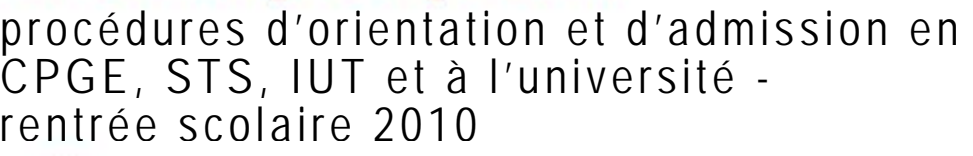

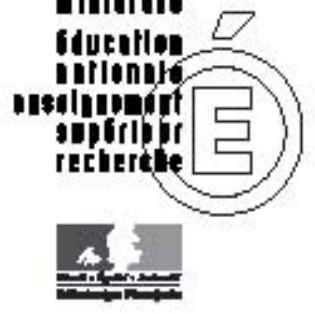

 22 février 2010 du

# Service Académique d'Information et d'Orientation

SAIO/10 - Spécial 221 du 22/02/2010

# **PROCEDURE D'ORIENTATION ET D'AMISSION EN CPGE, STS, IUT ET A L'UNIVERSITE - RENTREE SCOLAIRE 2010**

Référence : courrier du 4 février 2010

Destinataires : MM. les inspecteurs d'académie, directeurs des services départementaux de l'Education Nationale - Mesdames et Messieurs les IA-IPR - Madame et Messieurs les IEN-IO - Mesdames et Messieurs les IEN-ET - Mesdames et Messieurs les chefs d'établissement - Mesdames et Messieurs les directeurs de CIO

Affaire suivie par : Mme DECHELETTE - Tel : 04 42 91 70 19 - Mme CARRER - Tel : 04 42 91 70 97 - Fax : 04 42 91 70 14 - Mail : ce.saio@ac-aix-marseille.fr

Pour les lycéens, le baccalauréat qui est considéré comme le premier diplôme universitaire ne doit pas constituer une fin en soi. Il est en réalité le point de départ d'un parcours de formation de deux à trois ans minimum. L'objectif national est ainsi d'élever le niveau de qualification de tous les jeunes et de permettre à 50% d'une classe d'âge d'obtenir un diplôme de l'enseignement supérieur. Afin d'y parvenir l'académie d'Aix-Marseille a demandé à chaque lycée de mettre en place un dispositif d'information et d'orientation de la seconde à la terminale, cohérent et visible, qui vise à :

- $\%$  donner à chaque élève les moyens de s'informer sur les contenus, les exigences et les débouchés de chacune des formations du supérieur et d'être accompagné tout au long de sa scolarité dans l'élaboration progressive de son projet personnel d'orientation,
- $\%$  faire de l'orientation active une démarche positive, progressive et inscrite dans la durée,
- $\%$  encourager les élèves boursiers méritants, à élever leur niveau d'ambition dans les d'orientation
- $\%$  accueillir un plus grand nombre de bacheliers technologiques dans les formations supérieures professionnalisantes,
- $\%$  favoriser l'égalité des chances d'accès à la formation dans le cadre de la procédure admission post-bac.

#### **1 - Donner à chaque élève les moyens de s'informer sur les contenus, les exigences et les débouchés de chacune des formations du supérieur et d'être accompagné dans l'élaboration progressive de son projet personnel d'orientation**.

Conformément à la circulaire académique du 16 octobre 2008 concernant la mise en œuvre du parcours de découverte des métiers et des formations, chaque lycée doit avoir élaboré un programme d'information et d'orientation (PIO) qui prévoit les actions projetées à chaque niveau de la scolarité de l'élève, le rôle de chaque acteur impliqué, les ressources mobilisées, les relations avec les partenaires, les modalités de suivi et d'évaluation. Ce programme privilégie la découverte des métiers et de l'entreprise en classe de seconde, l'exploration des parcours de formation dans l'enseignement supérieur et leurs débouchés en classe de première, la détermination des choix professionnels et l'aide à la décision en classe de terminale.

Chacune de ces étapes doit s'inscrire dans le cadre d'un accompagnement personnalisé, réalisé notamment par le professeur principal et le conseiller d'orientation psychologue, en particulier dans les domaines suivants :

- 1. **l'entretien d'orientation en classe de première** qui vise à explorer avec chaque élève sur ses projets d'orientation futures, dans un esprit d'ouverture et d'encouragement à s'engager dans des démarches positives d'élaboration de projet personnel.
- 2. **la démarche d'orientation active vers l'université** proposée aux élèves dès la classe de 1<sup>ère</sup> et poursuivie l'année suivante dans une perspective de détermination et d'aide à la décision (voir paragraphe 2).
- 3. **l'entretien d'orientation en classe de terminale**, avec pour objectif de faire le point avec l'élève sur son projet de parcours dans l'enseignement supérieur et de lui donner si nécessaire des conseils plus personnalisés,
- 4. **le conseil d'orientation** qui permet de donner un avis à chaque lycéen au premier trimestre de terminale sur ses intentions post-baccalauréat à une période de sa scolarité qui précède la procédure d'admission dans l'enseignement supérieur,

La mise en place d'un livret personnel permettant à chaque élève de synthétiser les informations recueillies selon la progression qui lui est proposée est à prévoir. Le web classeur actuellement en cours d'expérimentation dans l'académie, mérite d'être développé. Cet espace numérique interactif propose en effet aux équipes éducatives un outil pour accompagner le travail mené par l'élève tout au long de sa scolarité dans le champ de l'orientation.

## **2 – Faire de l'orientation vers l'université une démarche positive, progressive et inscrite dans la durée.**

La démarche d'orientation active constitue un élément essentiel du plan de réussite en licence. Il s'agit pour l'élève de bénéficier d'avis et de conseils de la part de l'université, à partir de son projet personnel, de son parcours scolaire et des exigences du cursus dans lequel il souhaite s'inscrire.

#### **2-1/ L'orientation active dès la classe de première :**

Pour l'élève cette démarche ne peut pas se contenter d'un simple avis, mais doit s'inscrire dans la durée de la première à la terminale pour lui permettre d'approfondir la connaissance de la filière universitaire de son choix ou éventuellement de réorienter son projet initial vers des études plus adaptées à ses compétences. Pour cela différentes étapes sont à organiser, principalement : un premier dialogue par l'intranet, des rencontres individuelles ou collectives, des visioconférences, un entretien d'orientation,…

Pour l'université, les informations recueillies lui donnent la possibilité non seulement de contribuer à la préparation des élèves à des choix raisonnés et éclairés, mais également d'anticiper l'accueil et l'accompagnement de l'étudiant au cours de la première année d'enseignement supérieur.

Dans tous les cas l'orientation active relève d'une logique d'information et de conseil et non de sélection. Par conséquent l'élève demeure libre de son choix final. Cela signifie qu'un élève qui maintiendrait son projet initial quels que soient les conseils reçus, sera inscrit dans la filière universitaire choisie.

y **Les élèves de première déposent leurs demandes d'orientation active sur le site académique : [www.ac-aix-marseille.fr](http://www.ac-aix-marseille.fr/) rubrique : orientation,** au cours de la période du **15 mars au 30 avril 2010**.

y Les universités donneront une réponse du **22 mars au 10 mai 2010.** 

#### **2-2/ L'orientation active en classe de terminale :**

En 2008-2009, les élèves de terminale auront la possibilité de bénéficier de l'orientation active dans le cadre de la procédure admission post-bac. Les élèves devront faire leurs demandes à partir du module orientation « sollicitée » au cours de la période du **20 janvier au 20 mars 2010**. La réponse des universités se fera du **20 janvier au 20 mars 2010.**

# **3 - Encourager les élèves boursiers méritants, trop souvent limités dans leur choix par manque d'information ou autocensure, à élever leur niveau d'ambition dans les choix d'orientation post-bac.**

Dans l'académie d'Aix-Marseille la part des élèves boursiers admis en 2009 en classe préparatoire aux grandes écoles a augmenté mais n'atteint pas encore l'objectif national de 30 %. Un effort doit être fait pour :

- $\%$  accroître de façon significative le nombre de candidats boursiers en CPGE. Tous les lycées se préoccuperont d'encourager les élèves boursiers méritants à faire acte de candidature pour une CPGE,
- $\%$  faciliter l'admission des candidats boursiers à une CPGE. Les commissions de recrutement porteront un regard attentif aux dossiers des élèves boursiers. Pour cela la sélection fondée sur le dossier scolaire devrait être pondérée par un critère qui serait le mérite, apprécié au regard des difficultés sociales de l'étudiant.

En ce qui concerne les actions d'information qui visent à mieux faire connaître les CPGE et leurs débouchés en termes de formation et de carrière professionnelle, seront particulièrement privilégiées :

- $\%$  les salons sur les métiers et l'enseignement supérieur qui sont l'occasion d'organiser un accueil et un parcours spécifiquement réservés aux élèves de terminale boursiers,
- $\%$  l'organisation d'une journée portes ouvertes par chaque lycée ayant une CPGE, destinée prioritairement aux élèves boursiers méritants des lycées de sa zone de proximité. Cette journée devra se dérouler au cours des mois de février-mars.

## **4 – Accueillir un plus grand nombre de bacheliers technologiques dans les formations supérieures professionnalisantes.**

Les bacheliers technologiques ont vocation à poursuivre leurs études dans un enseignement supérieur professionnalisant. Tout doit être fait pour inciter les élèves à faire ce type de choix d'études et faciliter leur recrutement. Vous veillerez en particulier à :

## ª **accorder la priorité aux bacheliers technologiques dans les sections de technicien supérieur et dans les IUT :**

Les progrès constatés au cours de ces dernières années sont réels. Je vous encourage à poursuivre dans ce sens, notamment dans les spécialités qui accueillent encore un nombre insuffisant de bacheliers technologiques. Dans tous les cas, vous ferez en sorte qu'aucune candidature de bachelier technologique ne soit écartée si des places restent vacantes. Je vous rappelle que le décret n°2007-540 du 11 avril 2007 précise « lorsque le dossier d'un

bachelier technologique est en cohérence avec la spécialité demandée et n'a pas fait l'objet d'une proposition d'admission, le recteur peut à la demande du candidat, prononcer son affectation dans la section demandée ou dans une autre section d'un champ professionnel voisin ».

Les IUT sont désormais encouragés à accueillir un plus grand nombre de bacheliers technologiques.

ª **admettre en STS des candidats ayant obtenu une mention « bien » ou « très bien » au baccalauréat professionnel ou technologique.**

Pour contribuer à l'égalité des chances et selon le décret du 11 avril 2007 : « l'admission est de droit pour les élèves et les apprentis qui, ayant préalablement **fait acte de candidature** dans les formes et délais prévus par le recteur, obtiennent la même année **une mention « très bien » ou « bien »** au baccalauréat professionnel ou technologique et **dont le champ professionnel correspond à celui de la section de technicien supérieur demandée**. Pour les élèves ou les apprentis qui obtiennent une mention « très bien » ou « bien » au baccalauréat professionnel ou technologique et qui ont été préalablement inscrits en liste supplémentaire **ou refusés** dans la section de technicien supérieur demandée, le recteur prononce l'affectation dans la section demandée ou dans une autre section du même champ professionnel ».

ª **mieux faire connaître les formations scientifiques et technologiques industrielles.** 

Cet objectif s'inscrit dans le plan d'actions académique qui vise à valoriser et développer la voie scientifique et technologique industrielle, depuis la classe de seconde jusqu'au formations post-baccalauréat.

Dans l'académie d'Aix-Marseille, certaines formations technologiques industrielles enregistrent un nombre insuffisant de demandes, alors qu'elles offrent des emplois et des perspectives de carrière particulièrement intéressants.

Par conséquent, j'invite chaque lycée avec l'aide du CIO, à donner aux élèves et à leur famille l'information la plus complète possible sur ces formations conduisant à un BTS ou à un DUT et sur leurs débouchés. Il faut également encourager les élèves à plus de mobilité, afin qu'ils puissent diversifier leurs choix en tenant compte de leurs capacités et de leurs goûts.

**5 – favoriser l'égalité des chances d'accès à la formation, par la coordination des procédures d'admission dans les différentes filières post-bac :** 

ª **Harmoniser et coordonner les procédures d'admission dans les différentes filières post-bac** :

Pour la 3ème année l'académie d'Aix-Marseille met en œuvre la procédure nationale « Admission post-bac » dans le cadre du dossier unique. Cela concerne la plupart des formations accessibles après un baccalauréat : BTS, DUT, CPGE, 1ère année d'université,….Le dossier unique doit permettre aux élèves de terminale qui souhaitent poursuivre des études dans le supérieur de :

- o bénéficier d'une information validée et identique pour tous,
- o disposer d'un outil unique et simple de maniement,
- o voir leurs candidatures traitées de façon équitable et transparente,
- o être admis en plus grand nombre dans une formation de leur choix dès le mois de juin.

Le mini-guide **« Admission PostBac – Mode d'emploi »** inséré dans la brochure ONISEP « Après le baccalauréat » donne à chaque élève toutes les informations nécessaires sur la marche à suivre.

Pour les établissements, la procédure doit favoriser un meilleur taux de remplissage des places vacantes qui se libèrent et des listes d'admis plus fiables et stabilisées. La notice technique jointe à cette circulaire apporte toutes les précisions utiles aux établissements d'origine et d'accueil.

#### ª **La préinscription à l'université**

Dans les demandes formulées par un élève, le choix pour une filière universitaire doit figurer parmi les autres formations, à la juste place qui lui revient dans son projet personnel.

Je vous rappelle que l'article L.612-3 du code de l'éducation résultant de la loi du 10 août 2007précitée dispose que « Tout candidat est libre de s'inscrire dans l'établissement de son choix sous réserve d'avoir au préalable, sollicité une préinscription lui permettant de bénéficier du dispositif d'information et d'orientation dudit établissement ». En conséquence la préinscription est obligatoire pour tout élève de terminale qui envisage un cursus à l'université. Le recours à la procédure « admission post-bac » vaut ainsi préinscription. Elle ne constitue cependant en rien une présélection et l'élève demeure libre du choix de l'établissement et de la filière.

L'orientation et l'affectation des élèves de terminale dans l'enseignement supérieur exige de la part de tous les responsables concernés, une véritable implication et de la rigueur dans la mise en œuvre et le suivi des démarches qui en relèvent. Je sais pouvoir compter sur vous et vous en remercie par avance.

*Signataire : Jean-Paul de GAUDEMAR, Recteur de l'Académie d'Aix-Marseille, Chancelier des Universités* 

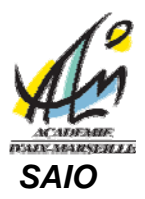

# **PROCEDURE D'ADMISSION POST BAC APB 2010**

# **à l'attention des établissements**

L'entrée dans l'enseignement supérieur fait l'objet depuis plusieurs années d'une coordination qui s'appuie sur le portail unique « Admission Post Bac », concernant les CPGE, les DUT, les BTS/BTSA, les L1, et certaines écoles.

 **Pour les élèves et leurs parents**, le portail unique **[www.admission-postbac.fr](http://www.admission-postbac.fr/)** constitue un outil d'information, de recueil des vœux et de suivi des candidatures.

Il est important d'inviter les élèves à prendre connaissance du « **Guide du Candidat** » en ligne, de bien lire les écrans avant de passer au suivant, et de **se reconnecter régulièrement à chaque étape** de la procédure.

Un **encart spécifique** « Admission PostBac - Mode d'emploi », présentant la procédure et le calendrier pour les élèves est inclus dans le mini-guide Onisep « Après le bac général et technologique » distribué à chaque élève de terminale de l'académie.

 **Pour les établissements**, une seule adresse nationale, que vous soyez établissement d'accueil ou d'origine : **[https://gestion.admission-postbac.fr](https://gestion.admission-postbac.fr/)**

**==========================================================================** 

Le **calendrier** « Les différentes étapes, Qui fait quoi ? » est joint en annexe.

Des « **diaporama »** de présentation sont à la disposition des établissements – se renseigner auprès du SAIO.

Le CIO de votre district et plus spécifiquement le **conseiller d'orientation-psychologue** de votre établissement pourra accompagner le travail d'information et de conseil auprès de vos élèves.

Des informations claires, précises et complètes sur la procédure se trouvent dans la rubrique «**Informations**» du site de gestion APB des établissements. Il est recommandé de **se référer régulièrement à ces informations**.

En particulier, vous trouverez sous l'onglet « **Guide** » plusieurs rubriques, présentées ci-dessous.

**==========================================================================** 

# **Fiche [A - Informations de base APB 2010](https://gestion.admission-postbac.fr/guide_destinataire/Les_informations_de_base_APB.pdf)**

- **Présentation** du portail APB
- La **charte** de la procédure : tout établissement présent dans Admission Postbac s'engage à respecter le charte.
- Le **calendrier** APB 2010. Chaque établissement en tiendra compte pour établir les dates de ses conseils de classe, de commissions d'affectation, de période d'inscription administrative, de fermeture, etc.
- Les nouveautés techniques proposées pour une **dématérialisation** des dossiers.
- La gestion de l'**apprentissage** dans APB (en IUT ou dans certains BTS)

# **Fiche [B- Les accès à APB](https://gestion.admission-postbac.fr/guide_destinataire/Les_acces_a_Admission.pdf)**

Explications techniques pour la gestion des comptes « administrateur » et « utilisateur », dès l'ouverture du portail, puis des comptes « professeurs » et « chef d'établissement ».

A noter :

- les consignes concernant les **mots de passe**,

- la notion de « **droits** » accordé à un personnel de l'établissement,

- la notion de « **droit exclusif** » : pour certaines rubriques, une seule personne est autorisée à intervenir (par exemple pour fixer les chiffres du surbooking),

- la possibilité de **regrouper ses comptes** pour une personne qui intervient dans plusieurs établissements.

## **Fiche [C- Paramétrage des établissements et formations](https://gestion.admission-postbac.fr/guide_destinataire/Parametrage_des_etablissements_d_accueil.pdf)**

- Mise à jour des **données administratives**, (établissements d'origine et d'accueil)
- Mise à jour de l'offre de formation et paramétrage (les établissements d'accueil)
- **Pièces justificatives** demandées aux candidats. Ces listes dépendent du type de formation. Arrêtées par le Ministère, elles sont les mêmes pour toutes les formations d'un même type sur l'ensemble du territoire.

Si des pièces spécifiques sont réellement nécessaires à l'examen des dossiers de candidature, il convient d'en faire la demande au SAIO (via la rubrique « nous contacter » en y joignant le document souhaité en format pdf), le SAIO après vérification transmettra cette demande aux services centraux.

**Toutes les pièces justificatives demandées doivent figurer sur le site APB, aucune autre pièce ne doit être demandée par exemple par le biais d'un renvoi sur le site de l'établissement.** 

#### **Fiche [D- Classes de terminales / suivi des appréciations en ligne](https://gestion.admission-postbac.fr/guide_destinataire/Classes_de_terminales_et_appreciations_en_ligne.pdf)** (établissements d'origine)

Chaque candidat originaire de Terminale devra sélectionner, au moment de son inscription sur le site, l'intitulé précis de sa classe. Toutes les classes de terminale d'un établissement public ou privé sous contrat doivent donc être vérifiées, si possible avant le 19 janvier.

Il est demandé également aux établissements **privés hors contrat** de saisir leurs élèves de Terminale et de classes de Mise à niveau afin que ceux-ci puissent formuler leurs vœux sur APB.

- Contrôle et mise à jour des remontées des bases élèves, saisie des classes par les établissements d'origine si besoin, vérification des données élèves.
- Référencement des enseignants, gestion des comptes des enseignants.
- Saisie des notes et des appréciations (et vérification dans le cas d'une remontée automatique)
- Suivi des appréciations en ligne, par l'établissement et par le professeur principal.

#### **Fiche [D5 – Rechercher un numéro d'inscription au baccalauréat](https://gestion.admission-postbac.fr/guide_destinataire/Suivi_des_candidatures.pdf)**

Le numéro d'inscription au baccalauréat est obligatoire cette année dans APB pour tous les élèves déclarant préparer le baccalauréat cette année (séries générales, technologiques (hors TMD) et professionnelles, bac E.N et bac agricole).

Pour tous les autres, il n'y a aucun blocage, sans saisie de ce n°. Les établissements n'ont pas non plus à le compléter sur le site de gestion.

#### **Fiche [E- Suivi des candidatures](https://gestion.admission-postbac.fr/guide_destinataire/Suivi_des_candidatures.pdf)**

- Suivi par les professeurs principaux et les établissements d'origine des voeux formulés par leurs élèves (l'ordre des vœux reste confidentiel et n'est connu que de l'élève) – et éléments statistiques,
- Suivi des candidatures par les formations d'accueil,
- Pointage en ligne des dossiers papier recus
- Récupération par fichier des candidatures pour préparer les commissions.

# **Fiche [F- Orientation active](https://gestion.admission-postbac.fr/guide_destinataire/Orientation_active.pdf)**

La loi du 10 août 2007 rend obligatoire la pré-inscription à l'Université. Cette pré-inscription correspond à un voeu universitaire émis au cours de la phase de dépôt des voeux dans APB (du 20 janvier au 20 mars), l'élève ayant la possibilité de demander un conseil d'orientation à l'université.

Depuis l'an dernier, une procédure d'Orientation active a été mise en place dans l'académie d'Aix-Marseille pour les élèves de classe de Première.

Dans cette rubrique figurent les explications techniques concernant :

- le paramétrage de l'OA par les Universités
- la demande de conseil que peut formuler l'élève
- le traitement du dossier de l'élève par l'université (sa réponse)
- la consultation de l'avis par l'élève qui reste maître de sa décision d'entrer à l'université, sous réserve de s'être pré-inscrit.

#### **Fiche [G- Remontée des notes et appréciations](https://gestion.admission-postbac.fr/guide_destinataire/Remontee_des_notes.pdf)** (établissements d'origine)

Explications techniques pour participer à la remontée automatique des notes et appréciations.

NB : les **terminales de bac professionnel** ne sont pas concernées cette année.

Les établissements qui ont choisi la remontée automatique des notes **doivent procéder à la première phase de cette opération dès le mois de janvier**, afin que les contrôles et compléments puissent se faire dans les temps, et que les élèves ne soient pas bloqués dans leurs saisies.

#### **Fiche [H- Traitement des dossiers](https://gestion.admission-postbac.fr/guide_destinataire/Traitement_des_dossiers.pdf)** (établissements d'accueil)

- Créer des **groupes de classement** (par exemple bac général et bac technologique)
- Module de **prise de rendez-vous** pour entretien (calendrier, suivi, listes…) dans le cas où l'établissement a indiqué qu'un entretien était prévu dans la procédure de son recrutement.
- **Saisie des classements** (par fichier Excel ou en ligne)
- Module d'**aide à la décision** mis au point pour les IUT l'an dernier, **utilisable par tous les établissements cette année** (sauf pour le classement pour l'internat en CPGE) Ce module peut être utilisé pour **faire un tri préalable** à l'examen des dossiers, pour, éventuellement, **générer** le classement : paramétrage des critères à utiliser et traitement des dossiers (visualisation des données du dossier, des « **moyennes** », etc) ainsi que le suivi.

#### **Fiche [I- Phases d'admission](https://gestion.admission-postbac.fr/guide_destinataire/Phases_d_admission.pdf) :** description, cas particuliers et questions fréquentes.

- **Classement des vœux** par les candidats

*ATTENTION :* Lors du dernier comité de pilotage national, la Conférence des présidents d'université a décidé de ne plus autoriser les candidats issus de Terminale générale, ayant eu une proposition en L1 en procédure normale, à candidater sur une formation sélective en Procédure Complémentaire. (Ce dispositif reste par contre toujours en place pour les candidats des classes Terminales technologiques et professionnelles).

#### *Rappel :*

*Dans un premier temps, il est conseillé aux élèves de ne pas valider leurs vœux : en effet, la validation d'un vœu par l'élève le rend définitif, et il devient donc impossible de le supprimer :ce vœu pourra seulement être supprimé du classement mais comptera toujours dans le nombre autorisé (ex : pas plus de 12 demandes de BTS)* 

- *\* Le fait de classer un voeu en 5ème ou 6ème position par exemple ne le pénalisera pas, puisque aucun établissement d'accueil n'a connaissance de l'ordre de ses vœux.*
- *\* Autres formations (hors portail unique) : l'élève doit se conformer aux informations données par l'établissement concerné.*
- **Saisie des capacités** (capacité officielle, nombre de places à pourvoir via APB, nombre de candidats à appeler)
- **Classement des candidats** par les établissements d'accueil.

*Rappel : les établissements d'accueil organisent des commissions qui classent tous les dossiers recevables, après avoir arrêté les critères pédagogiques pertinents, dans le respect des séries de baccalauréat reconnues prioritaires à l'admission. Les commissions de recrutement en STS devront accorder la priorité aux bacheliers technologiques et professionnels. Pour ces derniers, les mesures prises par le décret du 11 avril 2007 pour les titulaires du bac avec mention « Bien » et « Très bien » seront reconduites. S'ils n'ont pas reçu de proposition d'admission, ils seront donc affectés de droit dans les sections de BTS selon les termes du décret.*

NB : Un dossier « moyen » refusé en commission ne pourra plus être « récupéré » ultérieurement, même si l'établissement a des places vacantes

- **Messages** à préparer pour les candidats qui répondront « oui »
- Phases de « **simulation** »
- Affichage des **résultats** d'admission et **réponse** des candidats
- **Récupération des fichiers des admis** ayant répondu « oui », pour les inscriptions administratives
- **Récupération des données dans les logiciels** de scolarité

#### Cas particuliers :

- la gestion des sous-groupes
- **la gestion de l'apprentissage**
- **les formations non sélectives**

#### **Fiche [J- Procédure complémentaire](https://gestion.admission-postbac.fr/guide_destinataire/Procedure_complementaire.pdf)** , du 25 juin au 30 septembre

- qui est concerné (quels élèves, quels établissements ?)
- inscription des candidats à des formations en P.C.
- examen des dossiers par les établissements d'accueil
- interaction procédure « normale » (PN) et procédure complémentaire (PC).

# **APB 2010 - PORTAIL UNIQUE ADMISSION POST BAC LES DIFFERENTES ETAPES DE LA PROCEDURE**

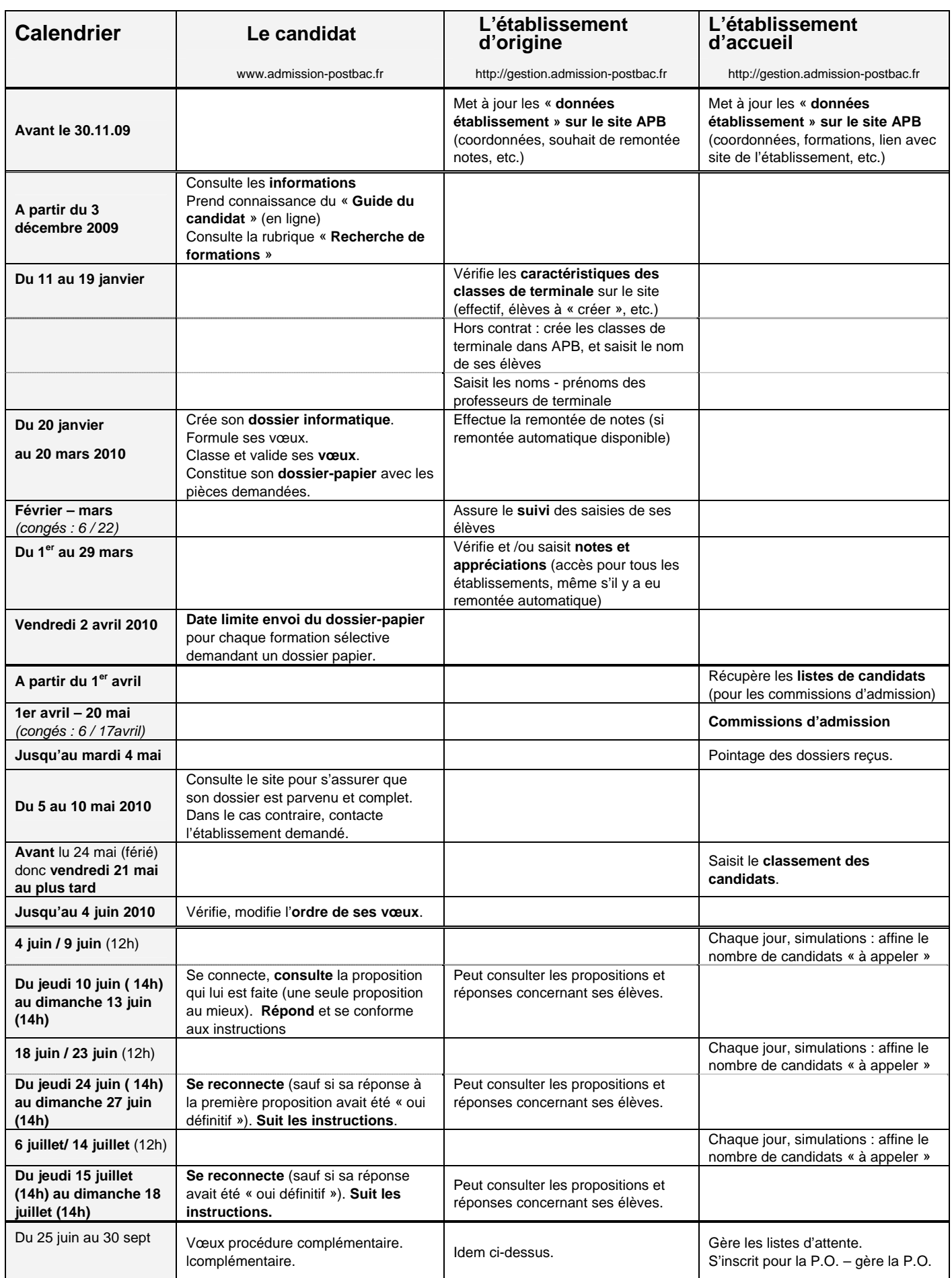